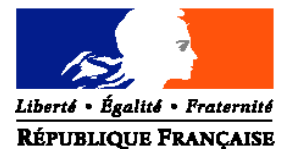

### **MINISTERE DE L'ALIMENTATION, DE L'AGRICULTURE ET DE LA PECHE**

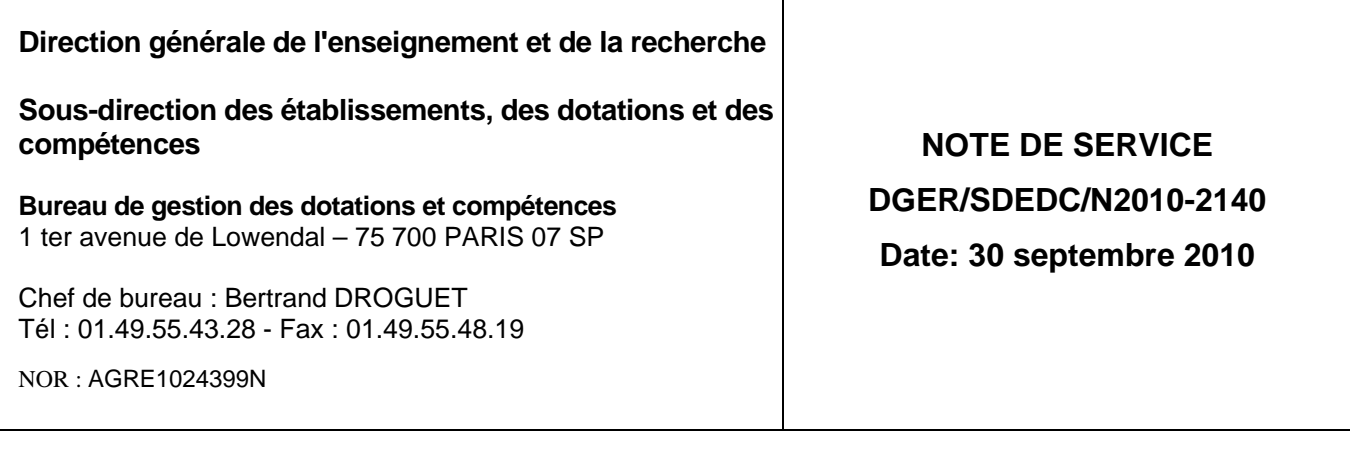

Date de mise en application : **immédiate** Nombre d'annexe : 1

#### **Objet : Dispositif de préparation au concours de recrutement CAPESA interne, section documentation**

#### **Références :**

Décret n° 92-778 du 3 août 1992 modifié relatif au statut particulier des professeurs certifiés de l'enseignement agricole

Arrêté du 14 avril 2010 fixant les sections et les modalités d'organisation des concours du certificat d'aptitude au professorat de l'enseignement du second degré agricole et du certificat d'aptitude au professorat de l'enseignement technique agricole

Arrêté du 23 août 2010 autorisant au titre de l'année 2011 l'ouverture de concours pour le recrutement de professeurs certifiés de l'enseignement agricole

#### **Mots clés : concours interne, préparation, CAPESA, documentation**

Un dispositif de préparation au concours interne est mis en place par l'École nationale de formation agronomique (ENFA) de Toulouse pour la section PCEA documentation.

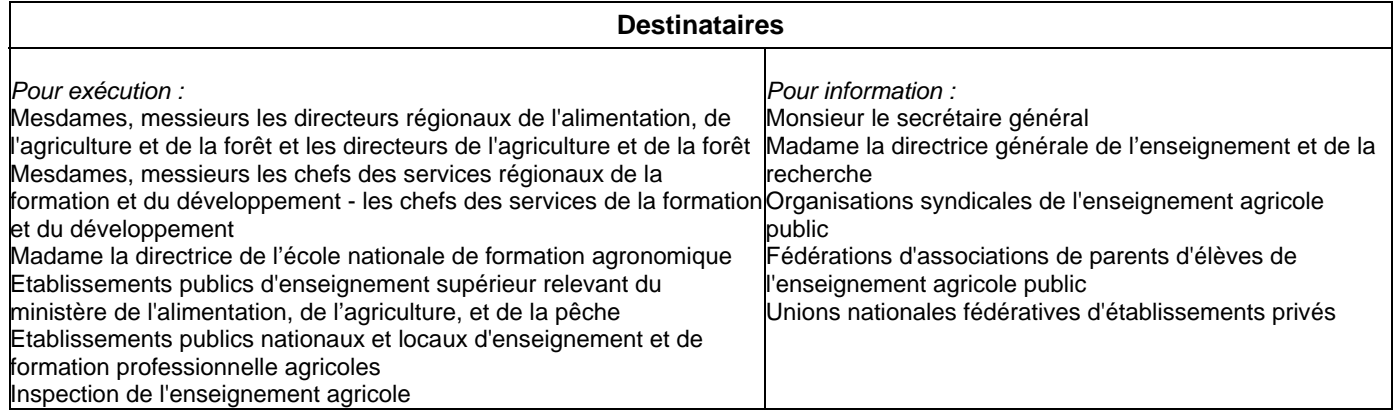

#### **1/- Les publics concernés**

Sont concernés les candidats non titulaires **en poste dans un établissement public local d'enseignement et de formation professionnelle agricoles (EPLEFPA)** remplissant les conditions pour s'inscrire au concours interne, une note de service sous timbre SG/SRH/SDDPRS relative aux « concours de recrutement des personnels d'enseignement et d'éducation de l'enseignement technique agricole public et de l'enseignement maritime (session 2011) » est à paraître.

#### **2/- Organisation de la formation**

Le dispositif comporte un temps en auto-formation (accès libre ou abonnement individuel à une plate-forme de FOAD hébergée à l'ENFA) et deux regroupements à l'ENFA.

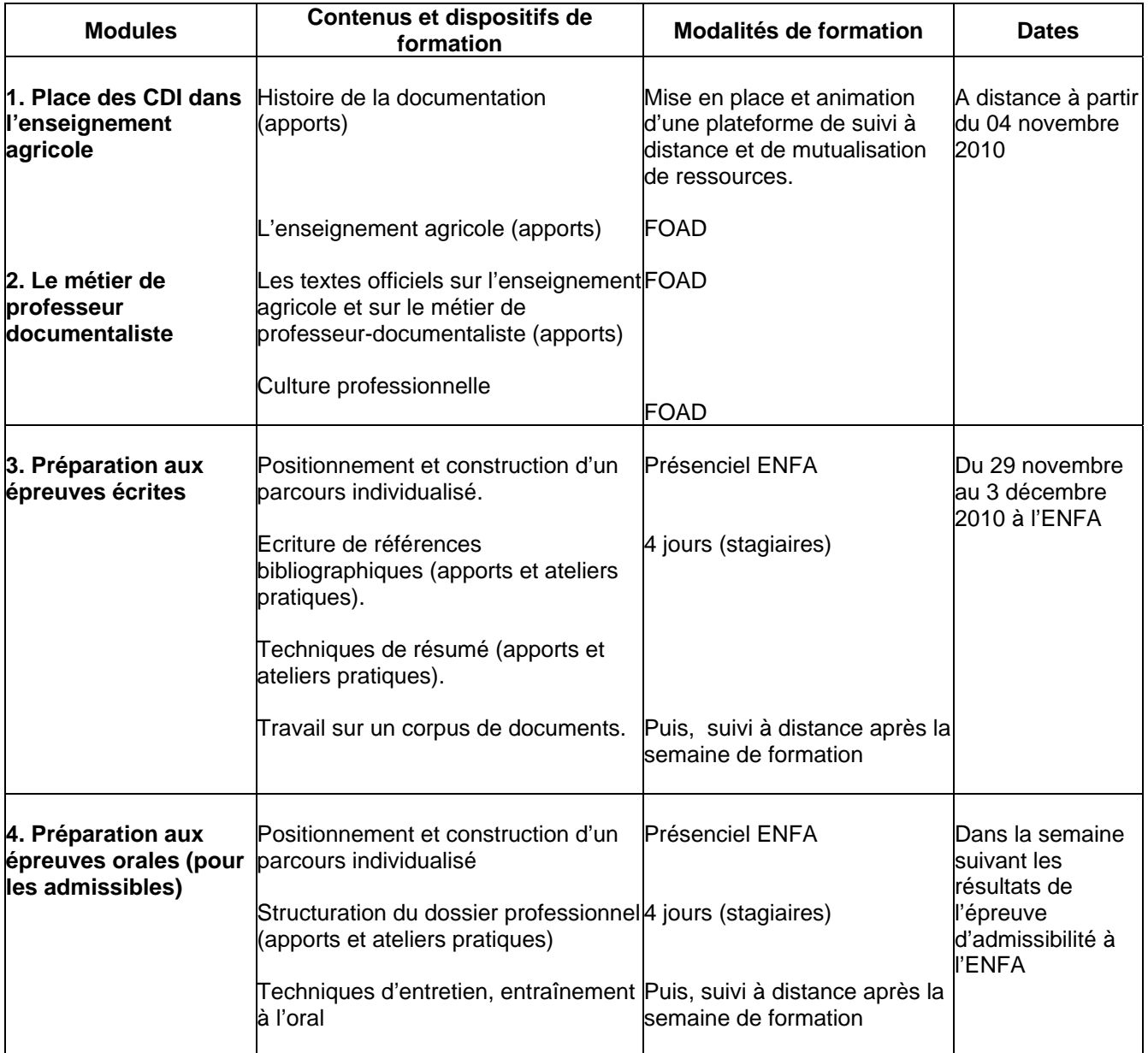

#### **3/- Inscriptions**

Elles se feront à l'aide de la fiche ci-jointe (annexe).

Cette fiche d'inscription signée du directeur de l'EPLEFPA est transmise au chef de SRFD lequel, après signature, la retourne à l'ENFA – 2, route de Narbonne BP 22687 31326 CASTANET-TOLOSAN CEDEX, **avant le vendredi 22 octobre 2010 (date impérative).**

Toute candidature ne comportant pas les deux signatures (du directeur de l'EPLEFPA et du chef du SRFD) ou parvenue après cette date ne sera pas prise en considération. **Le nombre maximum de places est de 18.**

Les candidats seront retenus en fonction de leur ancienneté comme enseignants en documentation, contractuels de l'enseignement agricole public. C'est pourquoi il vous est demandé de remplir le plus précisément possible vos états de service (cf. fiche d'inscription) comme enseignant de documentation.

**Rappel : tout agent inscrit doit posséder un numéro SAFO, qui permet de délivrer la convocation et l'attestation de présence. (si l'agent ne possède pas ce numéro SAFO, l'établissement contactera sans délai le SRFD pour sa création ou sa mise à jour) Attention : Faute d'attribution d'un numéro SAFO, les candidats ne pourront pas participer à la formation.**

#### **4/- Chronologie de la formation**

**La formation en ligne débutera le jeudi 04 novembre 2010.** A cette date, la plate-forme de formation sera accessible à partir du site de l'ENFA : http://www.enfa.fr. Les identifiants et mots de passe seront fournis aux candidats à l'inscription.

Toutes les informations utiles seront fournies sur la plate-forme : organisation de la formation, ressources en ligne, modalités du tutorat en ligne.

Un regroupement est programmé à l'ENFA du **29 novembre (14 h) au 03 décembre 2010 (12 h)dans le but de** préparer les épreuves écrites. La préparation aux épreuves orales ne concernera que les candidats admissibles, les dates seront communiquées en janvier 2011.

#### **5/- Frais de déplacements**

Ils seront pris en charge par l'ENFA de Toulouse.

#### **6/- Interlocuteurs**

**ENFA Toulouse** 2 route de Narbonne BP 22687 31326 CASTANET-TOLOSAN CEDEX

 **Jean-Marie CHASSAGNE :** responsable de la professionnalisation des enseignants tél : 05.61.75.34.60 e-mail : jean-marie.chassagne@educagri.fr

 **Chantal GRENIER-GIRE :** enseignante en documentation et intervenante tél : 05.61.75.34.23 e-mail : chantal.grenier-gire@educagri.fr

 Gestion administrative **: Gisèle COMBARIEU** tél : 05.61.75.32.09 e-mail : gisele.combarieu@educagri.fr

> Le sous-directeur des établissements, des dotations et des compétences

> > Michel GOMEZ

# **Fiche inscription**

# **CAPESA INTERNE section DOCUMENTATION**

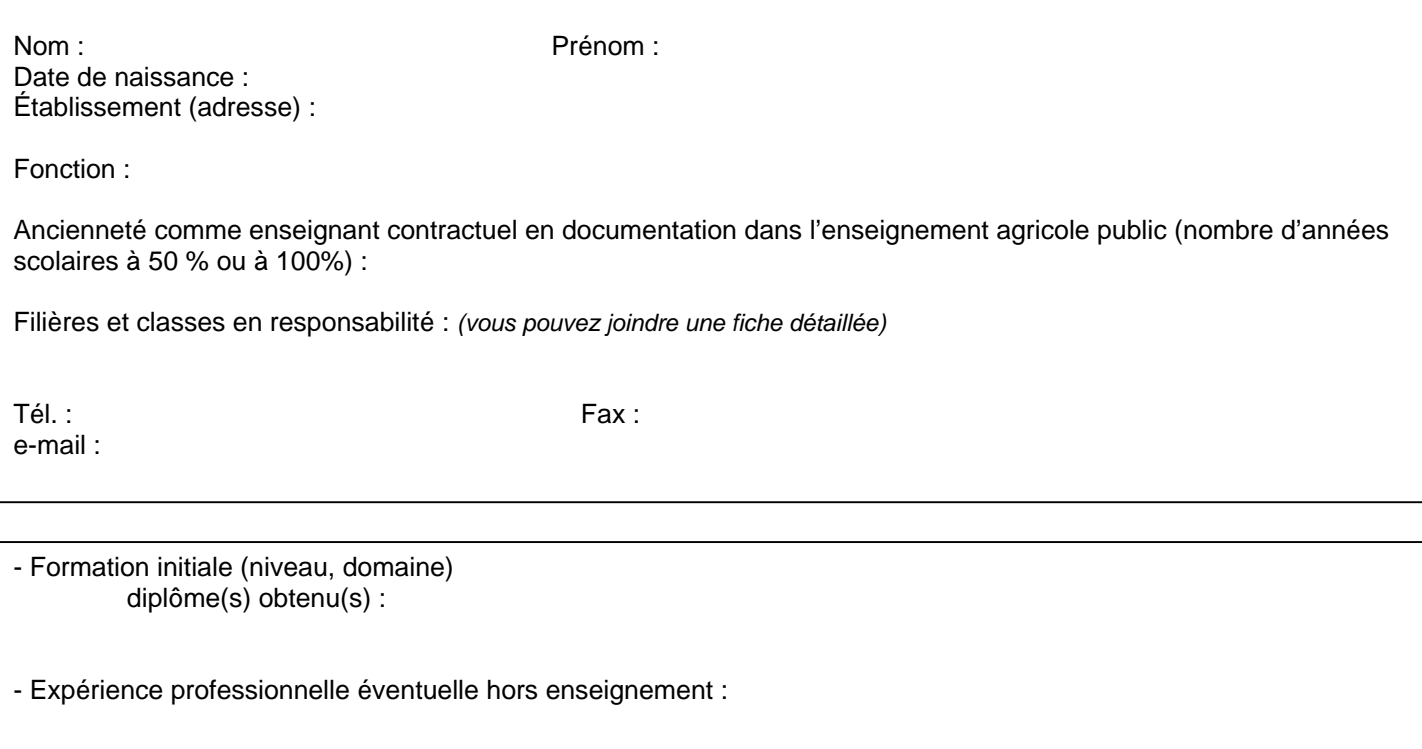

*Les candidats doivent obligatoirement accéder à un poste informatique connecté à l'Internet pour suivre la formation en ligne sur la plate-forme mis à disposition par l'ENFA.*

Fait à.................................., le ........................2010

Signature de l'agent

**N° SAFO de l'agent :**

*(si l'agent ne possède pas ce numéro SAFO, indispensable pour recevoir sa convocation, l'établissement contactera sans délai, le SRFD, pour sa création ou sa mise à jour).*

Avis du Directeur de l'EPLEFPA **Avis du DRAF/SRFD** 

SIGNATURE : SIGNATURE : SIGNATURE : SIGNATURE : SIGNATURE : SIGNATURE : SIGNATURE :

Favorable….…¨ Favorable….…¨ Défavorable….¨□ Défavorable….¨□

*Le Directeur de l'EPLEFPA transmet après signature, cette fiche d'inscription au chef du SRFD, lequel la retourne à l'ENFA de Toulouse, à l'adresse suivante :*

## **ENFA (Service DEVE)** 2 route de Narbonne BP 22687 31326 CASTANET-TOLOSAN CEDEX **pour le 22 octobre 2010 (date impérative)**